# **МІНІСТЕРСТВО ОСВІТИ І НАУКИ УКРАЇНИ ХАРКІВСЬКИЙ НАЦІОНАЛЬНИЙ ЕКОНОМІЧНИЙ УНІВЕРСИТЕТ ІМЕНІ СЕМЕНА КУЗНЕЦЯ**

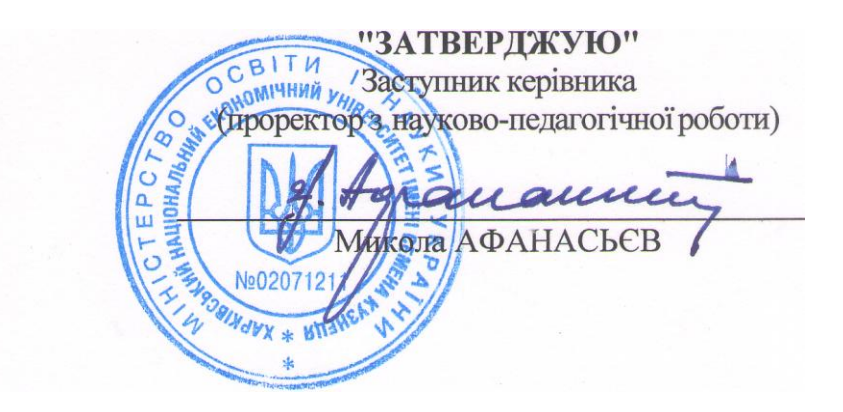

#### **Створення інтерактивних медіа**

#### **робоча програма навчальної дисципліни**

Галузь знань 18 "Виробництво та технології" Спеціальність 186 "Видавництво та поліграфія" Освітній рівень другий (магістерський) Освітня програма Технології електронних мультимедійних видань

Вид дисципліни **базова** Мова викладання, навчання та оцінювання **українська**

Завідувач кафедри

комп'ютерних систем та технологій Олександр ПУШКАР

1 **Харків 2020**

# ЗАТВЕРДЖЕНО на засіданні кафедри комп'ютерних систем і технологій Протокол № 1 від 20.08.2020 р.

Розробник: Олексій ЄВСЄЄВ., к.е.н., доцент кафедри комп'ютерних систем і технологій.

# **Лист оновлення та перезатвердження**

# **робочої програми навчальної дисципліни**

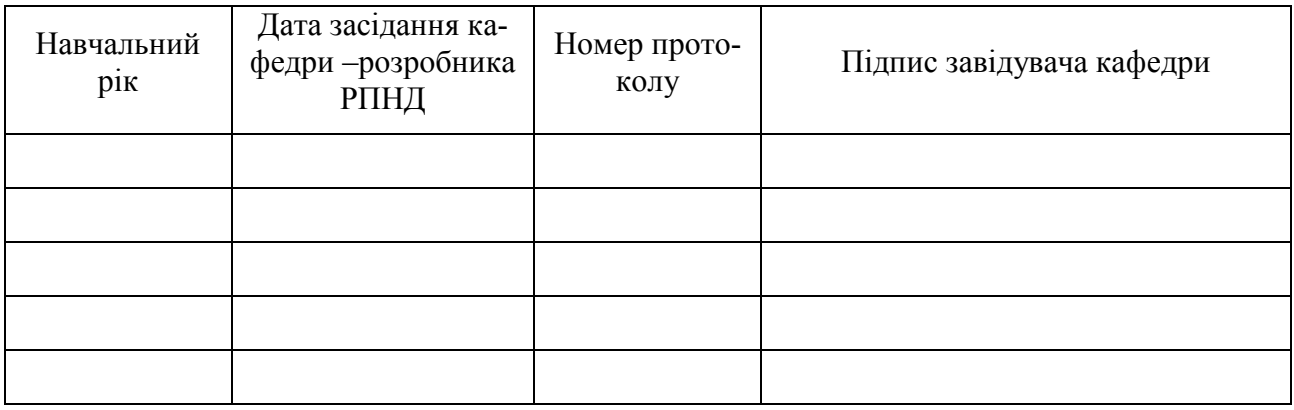

#### **Анотація навчальної дисципліни**

Сучасні темпи розвитку інформаційних технологій дозволяють переглянути методи й способи реалізації багатьох видів діяльності людини. Видавничо-поліграфічна діяльність за останні роки піддалася значним змінам, багато в чому завдяки саме застосуванню нових інформаційних технологій. Сучасні інформаційні технології дозволяють не тільки інтенсифікувати більшість процесів, що взаємодіють у видавничо-видавницькій діяльності, але і якісно змінити методи розробки продукції та її доведення до кінцевого споживача. Інтерактивні медіа є одним з напрямків розвитку видавничої діяльності й широко використовується при створенні мультимедійних видань, WEB-орієнтованих проектів і рекламної продукції. Інтерактивні медіа дозволяють значно поліпшити мультимедійне видання шляхом підвищення його наочності й візуального ефекту та додають дуже важливу функцію, яка не належить звичайним виданням – це можливість зворотнього зв'язку з кінцевим споживачем.

Навчальна дисципліна "Створення інтерактивних медіа" вивчається студентами спеціальності 186 "Видавництво та поліграфія" другого (магістерського рівня протягом першого семестру.

Для індивідуалізації навчання студентам видаються диференційовані індивідуальні завдання до лабораторних занять, а також завдання для самостійної роботи та підготовки рефератів.

Поточний контроль знань реалізовується під час проведення лабораторних занять шляхом виконання індивідуальних та контрольних завдань і тестування; для підсумкового контролю передбачений екзамен.

**Метою** викладання даної навчальної дисципліни є надання студентам необхідних теоретичних основ, методичних рекомендацій і практичних навичок щодо використання комп'ютерних інструментальних засобів розробки та аналізу інтерактивних медіа.

Основним **завданням** вивчення даної дисципліни є придбання навичок зі створення сучасних інтерактивних інтерактивних медіа елементів.

**Об'єктом** навчальної дисципліни є процес розробки інтерактивних компонентів для медіа проектів.

**Предметом** вивчення навчальної дисципліни є теоретичні основи та чисельні методи і технології масової інформації, необхідні для оброблення образів, звуків та текстів, що становлять гібридний спосіб виробництва і відтворення інформації.

Результатом вивчення дисципліни є оволодіння навичками проектування та розробки інтерактивного медіа портала, який є сукупність інтерактивних медіа елементів.

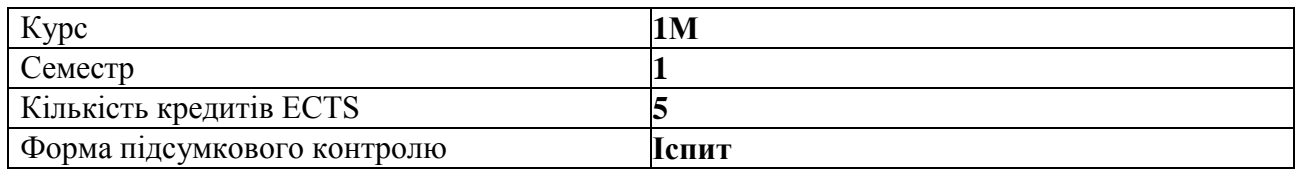

#### **Характеристика навчальної дисципліни**

## **Структурно-логічна схема вивчення навчальної дисципліни**

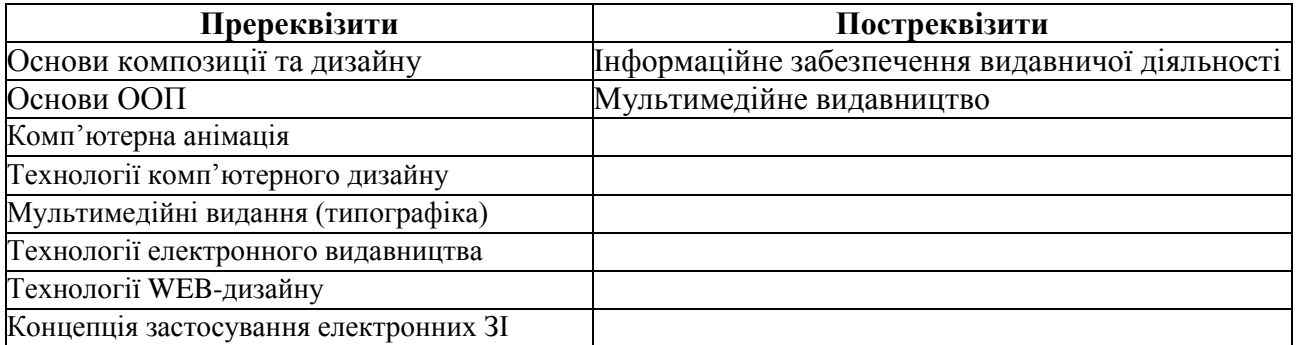

## **Компетентності та результати навчання за дисципліною**

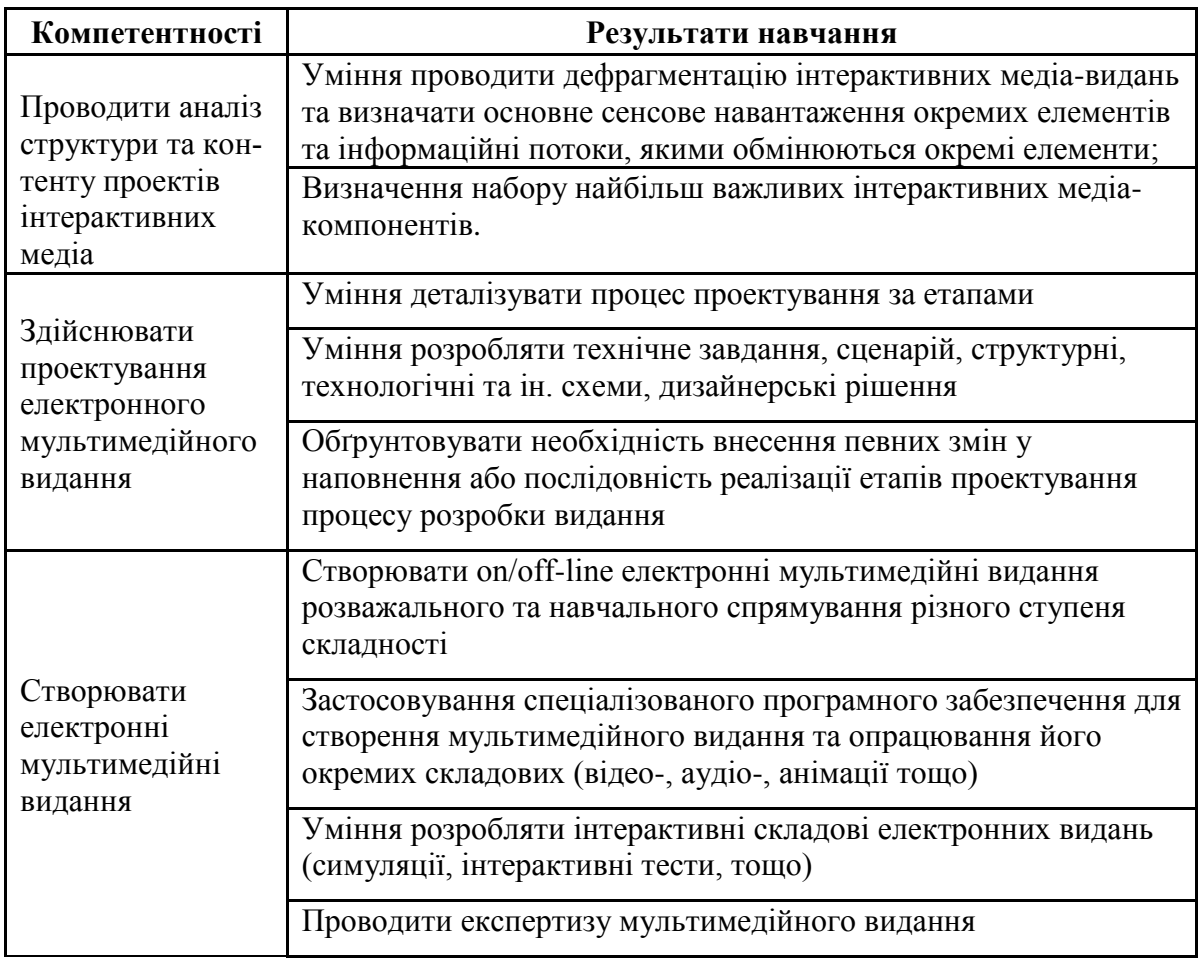

# **Програма навчальної дисципліни**

## **Змістовний модуль**

# **Створення інтерактивних медіа додатків та використання технологій інтерактивного обміну інформацією**

## **Тема 1. Історія інтерактивних медіа, технології, на яких вони базуються**

*Історія інтерактивних медіа*

Поняття категорії медіа. Історія розвитку медіа. Поява інтерактивності.

*Технології, що використовуються для створення інтерактивних меді*

Огляд існуючих технологій. Порівняльна характеристика. Перспекивні напрямки розвитку. *Інтерактивні медіа з використанням технології GPS*

Принципи функціонування технології GPS. Інформативність та інтерактивність в поєднанні медіа та GPS.

## **Тема 2. Класифікація та аналіз інтерактивних медіа-додатків**

*Галузі використання інтерактивних медіа*

Необхідність створення та ефективне використання інтерактивних медіа.

*Основні види медіа-додатків. Класифікація інтерактивних медіа*

Види інтерактивних медіа. Класифікаційні ознаки інтерактивних медіа. Існуючі класифікації інтерактивних медіа.

*Аналіз існуючого та потенційного ринку інтерактивних медіа*

Поширеність ринку розробки та використання інтерактивних медіа. Переваги та недоліки оцінювання ефективності медіа.

# **Тема 3. Створення віртуальних турів для медіа-видань і медіа-презентацій. Поняття віртуального світу.**

*Призначення та класифікація інтерактивних медіа-додатків*

Основні функції медіа-видань та медіа-додатків. Види медіа-додатків та їх класифікація. *Принципи створення віртуальних турів*

Поняття віртуальних турів. Особливості функціонального навантаження віртуальних турів. Інструменти щодо створення віртуальних турів.

*Поняття віртуального світу. Технології, що пов'язані з віртуальним світом та їх використання* 

Поняття віртуального світу. Огляд технологій створення 3D об'єктів. Інтерактивність у віртуальному світі. Перспективи розвитку технології.

### **Тема 4. Основи використання інтерактивних медіа у маркетингу**

*Основні інструменти інтерактивних медіа у маркетинговій діяльності*

Огляд видів інтерактивних медіа, що використовуються у маркетинговій діяльності. Маркетингові інструменти, що задіяні у таких медіа.

*Переваги, які можна отримати завдяки інтерактивним медіа. Підвищення ефективності маркетингової діяльності*

Порівняльна характеристика різних видів медіа. Аналіз маркетингової діяльності та підвищення її ефективності завдяки інтерактивним медіа.

*Місце інтерактивних медіа в індустрії реклами*

Огляд сучасного ринку реклами та місце інтерактивних медіа в ньому. Новітні технології, що використовуються у рекламі та тенденції їх розвитку.

*Використання кишенькових комп'ютерів у галузі інтерактивних медіа. Огляд технології Blackberry*

Основні функції кишенькових комп'ютерів. Переваги використання кишенькових комп'ютерів. Поняття технології Blackberry. Порівняльна характеристика технології Blackberry та інших комунікаційних стандартів та технологій.

#### **Тема 5. Використання технології RSS для створення інтерактивних WEB-сайтів**

*Основні поняття, пов'язані з технологією RSS та історія її виникнення*

Основні поняття, пов'язані з технологією RSS, та технології, на яких вона базується. Blogs та їх призначення. Історія виникнення та розвиток технології RSS.

*Галузі використання технології RSS*

Причини поширеності технології RSS. Функціональні характеристики технології та їх переваги. Сучасні та перспективні галузі використання технології RSS.

*Інструменти, що дозволяють використовувати технологію RSS у складі WEB-сайтів*

Огляд інструментів щодо розробки RSS-компонентів. Поняття програм агрегаторів. Огляд RSS-лент на пошукових RSS-сервісів.

## **Тема 6. Способи функціонування пірінгових файлообмінних мереж та клієнтські додатки для їх використання**

*Історія виникнення та призначення пірінгових мереж.*

Призначення файлообмінних мереж та історія їх виникнення. Поняття пірінгових мереж.

*Принципи функціонування та види пірінгових мереж*

Технології, на яких базуються пірінгові мережі. Види пірінгових мереж та принципи їх функціонування.

*Огляд клієнтських додатків для використання пірінгових мереж*

Клієнтські додатки, що використовуються у пірінгових мережах, їх порівняльна характеристика.

## **Змістовний модуль 2 Створення WEB-сайтів з інтерактивними компонентами**

#### **Тема 7. Створення інтерактивних WEB-сайтів за допомогою технології Wiki**

*Основні поняття, пов'язані з технологією Wikimedia та історія її виникнення*

Основні поняття, пов'язані з технологією Wiki, та технології на яких вона базується. Історія виникнення та розвиток технології Wiki.

*Галузі використання технології Wikimedia*

Функціональні характеристики технології Wikimedia її переваги. Сучасні та перспективні галузі використання технології Wikimedia.

*Інструменти, що дозволяють використовувати технологію Wikimedia у складі WEBсайтів*

Огляд інструментів щодо розробки використання компонентів Wiki. Аналіз та вибір необхідного "Wiki-двигуна" для медіа проекту. Перспективи розвитку Wiki-інструментарію.

## **Тема 8. Основні елементи інтерактивних WEB-сайтів. Аутентифікація користувачів видання та управління контентом**

*Функціональні можливості інтерактивних WEB-сайтів*

Приналежність інтерактивних WEB-сайтів та їх функціональні можливості. Види інтерактивних WEB-сайтів, огляд найбільш цікавих екзеплярів.

*Огляд елементів інтерактивних WEB-сайтів та їх класифікація*

Основні активні елементи, що використовуються у складі WEB-сайтів, їх функціональні відмінності. Класифікація активних елементів.

*Основи створення баз даних та управління конвентом*

Основні поняття, що пов'язанні зі створенням баз даних для WEB. Функції інтерактивних WEB-сайтів щодо управління конвентом.

*Структура інтерактивного медіа-сайту. Сценарій функціонування сайту з використанням основних елементів*

Принципи аналізу та розробки структури інтерактивного медіа-сайту. Побудова структурної схеми. Розробка сценарію інтерактивного сайту.

#### **Тема 9. Використання CGI компонентів у складі інтерактивного WEB-сайту**

*Основні поняття, пов'язані з технологією CGI та історія її виникнення*

Базові поняття, основи технології CGI та технології, на яких вона базується. Історія виникнення та розвиток технології CGI.

*Галузі використання технології CGI*

Причини поширеності технології CGI. Функціональні характеристики технології та їх переваги. Сучасні та перспективні галузі використання технології CGI.

*Інструменти, що дозволяють використовувати технологію CGI у складі WEB-сайтів* Огляд інструментів щодо розробки CGI-компонентів.

# **Тема 10. Способи використання SMS та IVR технологій у галузі інтерактивних медіа**

*Основні поняття, пов'язані з технологіями SMS та IVR та історія їх виникнення*

Сутність технологій SMS та IVR. Історія їх виникнення. SMS та IVR технології як поєднання інших комунікаційних технологій та інструментальних засобів.

*Галузі використання технологій SMS та IVR у інтерактивних медіа*

SMS та IVR технології в поєднанні з інтеративними медіа. Причини поширеності технології та функціональні характеристики. Сучасні та перспективні галузі використання технологій SMS та IVR. Приклади реалізації у складі інтерактивних медіа-проектів.

*Інструменти, що дозволяють використовувати технології SMS та IVR у складі інтерактивних медіа-додатків*

Огляд інструментів щодо розробки та використання модулів SMS та IVR. *Інтерактивні WAP-портали*

Поняття WAP та WAP-порталів. Причини поширеності технології та функціональні характеристики. Огляд найбільш цікавих WAP-порталів. Інструменти щодо розробки та використання WAP-порталів.

Перелік лабораторних занять, а також питань та завдань до самостійної роботинаведено у таблиці "Рейтинг-план навчальної дисципліни".

## **Методи навчання та викладання**

У процесі викладання навчальної дисципліни для активізації навчально-пізнавальної діяльності студентів передбачене застосування як активних, так і інтерактивних методів, серед яких: лекції проблемного характеру, міні-лекції, мозкові атаки, рольові ігри, презентації, банки візуального супроводу.

## **Розподіл та використання форм та методів активізації процесу навчання за темами навчальної дисципліни**

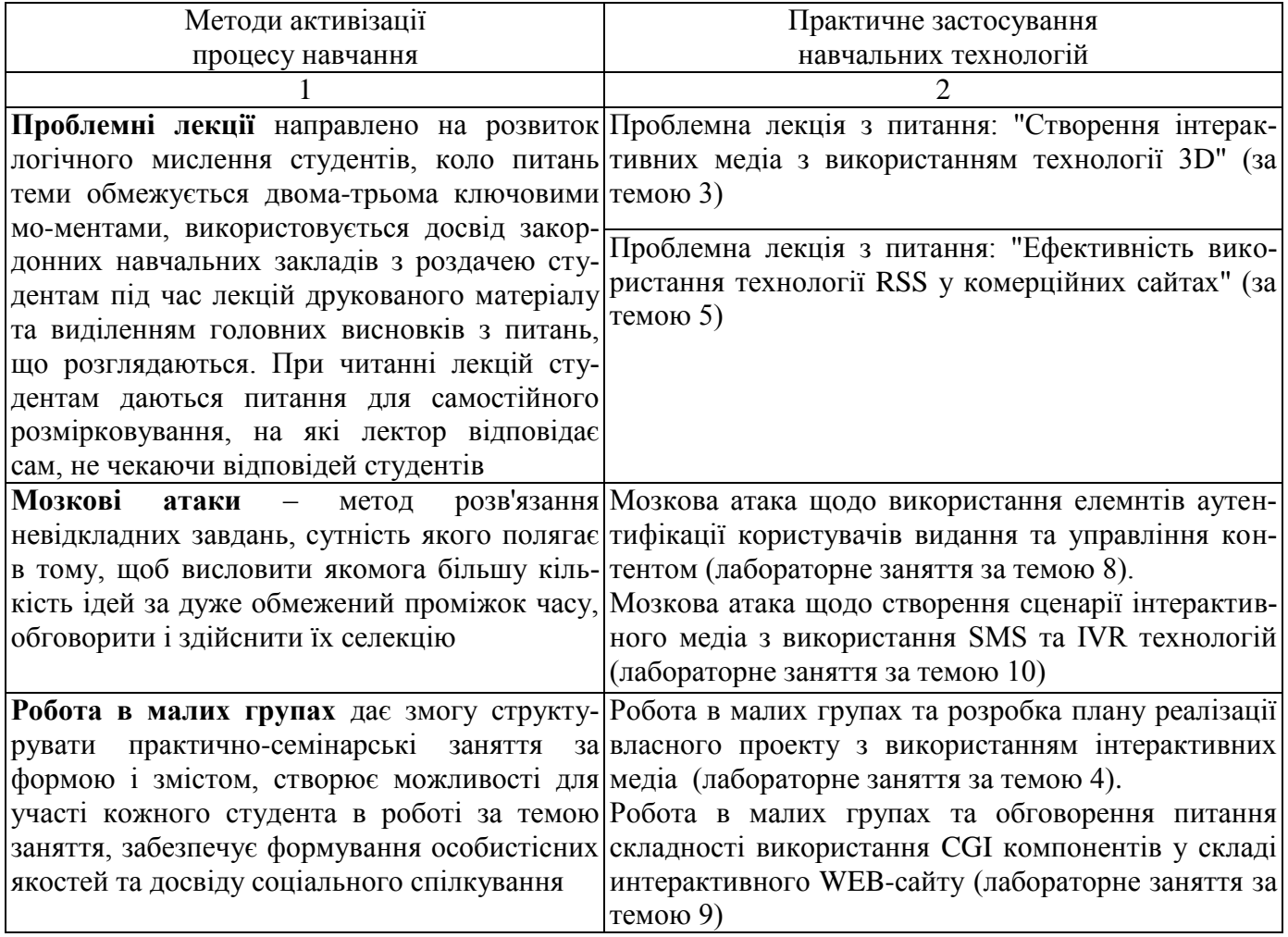

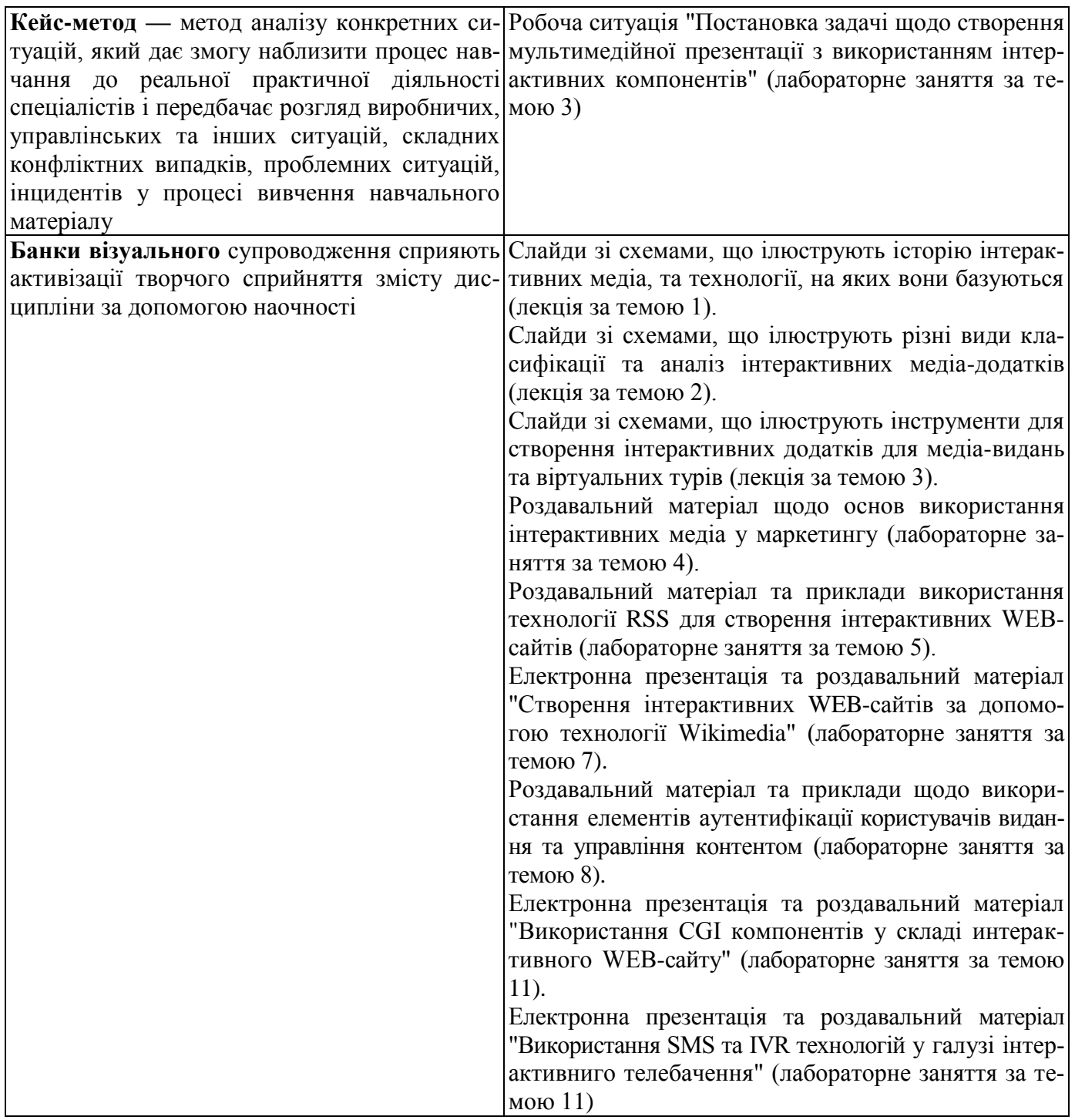

# **Порядок оцінювання результатів навчання**

Система оцінювання сформованих компетентностей у студентів враховує види занять, які згідно з програмою навчальної дисципліни передбачають лекційні, лабораторні заняття, а також виконання самостійної роботи. Оцінювання сформованих компетентностей у студентів здійснюється за накопичувальною 100-бальною системою. Контрольні заходи включають:

**поточний контроль,** що здійснюється протягом семестру під час проведення лекційних, лабораторних занять і оцінюється сумою набраних балів (максимальна сума – 60 балів; мінімальна сума, що дозволяє студенту складати іспит, – 35 балів);

**модульний контроль**, що проводиться з урахуванням поточного контролю за відповідний змістовий модуль і має на меті *інтегровану* оцінку результатів навчання студента після вивчення матеріалу з логічно завершеної частини дисципліни – змістового модуля (максимальна оцінка за кожний колоквіум модульного контролю - 10 балів, або 20 балів загалом з дисципліни за 2 змістовних модуля);

**підсумковий/семестровий контроль**, що проводиться у формі семестрового екзамену, відповідно до графіку навчального процесу.

*Поточний контроль* з даної навчальної дисципліни проводиться в таких формах:

активна робота на лекційних заняттях;

захист лабораторних робіт;

перевірка есе за заданою тематикою.

*Модульний контроль* з даної навчальної дисципліни проводиться у формі колоквіумів. Кожний колоквіум містить стереотипні завдання у вигляді тестів (запитання одиничного і множинного вибору щодо перевірки знань основних категорій навчальної дисципліни) та теоритичні запитання для короткої та розгорнутої відповіді.

*Підсумковий/семестровий контроль* проводиться у формі семестрового екзамену. Семестровий екзамен – форма оцінки підсумкового засвоєння студентами теоретичного та практичного матеріалу з окремої навчальної дисципліни, що проводиться як контрольний захід.

**Порядок підсумкового контролю з навчальної дисципліни.** Підсумковий контроль знань та компетентностей студентів з навчальної дисципліни здійснюється на підставі проведення семестрового екзамену. Екзаменаційний білет охоплює програму дисципліни і передбачає визначення рівня знань та ступеня опанування студентами компетентностей.

Студента слід **вважати атестованим**, якщо сума балів, одержаних за результатами підсумкової/семестрової перевірки успішності, дорівнює або перевищує 60. Мінімально можлива кількість балів за поточний і модульний контроль упродовж семестру – 35 та мінімально можлива кількість балів, набраних на екзамені, – 25.

Підсумкові бали за екзамен складаються із суми балів за виконання всіх завдань. Максимальна оцінка 40 балів.

Екзаменаційна робота складається з трьох типів завдань:

1. Теоретичні завдання 1 та 2 - з короткими відповідями у вигляді тестових запитань, що стосуються основних понять, пов'язаних з інтерактивними медіа.

2. Теоретичне запитання 3 для розгорнутої відповіді, у відповідності до якого потрібно більш детально висвітлити основні положення, що характеризують наведене поняття.

3. Практичне завдання 4 у вигляді ситуаційної задачі.

Евристичне завдання для демонстрації студентами компетенцій щодо вибору інтерактивних компонентів та технологій іх створення для розробки веб-порталу.

4. Практичне завдання 5 у вигляді ситуаційної задачі.

Евристичне завдання для демонстрації студентами компетенцій щодо розробки сценарію використання IVR- системи для підтримки роботи довідкової системи.

**Завдання 1,2** – максимальна оцінка по 4 бали.

**Оцінка 4 бали** ставиться, якщо студент правильно вказав усі відповіді тестового запитання.

**Оцінка 2 бали** ставиться, якщо студент правильно вказав абсолютну більшість правильних відповідей тестового запитання, але вказані не усі правильні варіанти відповідей або є зайві варіанти.

**Оцінка 0 балів** ставиться за невиконане завдання взагалі.

**Завдання 3** – максимальна оцінка 10 балів.

**Оцінка 10 балів** ставиться, якщо виконане студентом завдання відповідає всім зазначеним критеріям, та базується на матеріалі лекцій та лабораторних робіт.

**Оцінка 7 балів** ставиться, якщо виконане студентом завдання відповідає всім зазначеним критеріям, базується на матеріалі лекцій та лабораторних робіт але має незначні погрішності, які суттєво не впливають на повноту та змістовність відовіді.

**Оцінка 5 балів** ставиться, якщо виконане студентом завдання відповідає більшості зазначених критеріїв, базується на матеріалі лекцій та лабораторних робіт має деякі погрішності.

**Оцінка 3 бали** ставиться, якщо виконане студентом завдання виконується в цілому правильно але відповіді розкривають питання лише частково, або поданий результат відповідає не усім критеріям.

**Оцінка 0 балів** ставиться за невиконане завдання взагалі.

**Завдання 4** – максимальна оцінка 10 балів.

**Оцінка 10 балів** ставиться, якщо виконане студентом завдання відповідає всім зазначеним критеріям, та базується на матеріалі лекцій та лабораторних робіт.

**Оцінка 7 балів** ставиться, якщо виконане студентом завдання відповідає всім зазначеним критеріям, базується на матеріалі лекцій та лабораторних робіт але має незначні погрішності, які суттєво не впливають на повноту та змістовність відовіді.

**Оцінка 5 балів** ставиться, якщо виконане студентом завдання відповідає більшості зазначених критеріїв, базується на матеріалі лекцій та лабораторних робіт має деякі погрішності.

**Оцінка 3 бали** ставиться, якщо виконане студентом завдання виконується в цілому правильно але відповіді розкривають питання лише частково, або поданий результат відповідає не усім критеріям.

**Оцінка 0 балів** ставиться за невиконане завдання взагалі.

**Завдання 5** – максимальна оцінка 12 балів.

**Оцінка 12 балів** ставиться студенту в випадку якщо поданий сценарій за змістом та структурою повністю відповідає наведеному завданню. У структурі сценарію присутні усі компоненти, що вимагалися у завданні та студентом, завдяки творчому підходу, до сценарію наведено додаткові компоненти, що дозволяють вирішити завдання на більш високому якісному рівні.

**Оцінка 10 балів** ставиться в випадку якщо сценарій за своїми компонентами та структурою відповідає завданню та його окремим питанням, але є стислим та не містить додаткових компонентів необхідних для вдосконалення функціональності системи, зручності використання та інше.

**Оцінка 7 балі**в ставиться у випадку якщо сценарій в цілому вирішую наведене завдання, але структура сценарію не в повному обсязі містить у своєму складі усі необхідні компоненти, що відповідають базовому функціональному навантаженню системи.

**Оцінка 5 балів** ставиться у випадку наведеного сценарію, якому бракує декількох основних компонентів або сценарій наведено у вигляді схеми схожої на стандартний шаблон.

**Оцінка 3 бали** ставиться, коли наведений сценарій, не дозволяє відтворити систему, яка б вирішувала завдання.

**Оцінка 0 балів** ставиться за невиконане завдання взагалі.

Оцінка за комплексну контрольну роботу розраховується як сума оцінок за три завдання.

Результат семестрового екзамену оцінюється в балах (максимальна кількість – 40 балів, мінімальна кількість, що зараховується, – 25 балів) і проставляється у відповідній графі *екзаменаційної "Відомості обліку успішності"*.

Підсумкова оцінка з навчальної дисципліни розраховується з урахуванням балів,

отриманих під час екзамену, та балів, отриманих під час поточного контролю за накопичувальною системою. Сумарний результат у балах за семестр складає: *"60 і більше балів – зараховано", "59 і менше балів – не зараховано"* та заноситься у *залікову "Відомість обліку успішності"* навчальної дисципліни.

Виставлення підсумкової оцінки здійснюється за шкалою, наведеною в таблиці "Шкала оцінювання національна та ECTS".

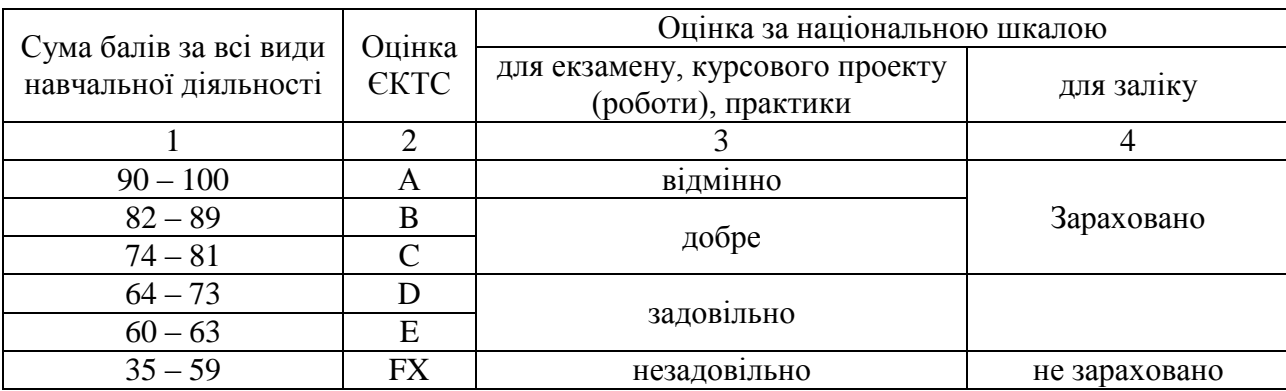

# **Шкала оцінювання: національна та ЄКТС**

## **Рейтинг-план навчальної дисципліни**

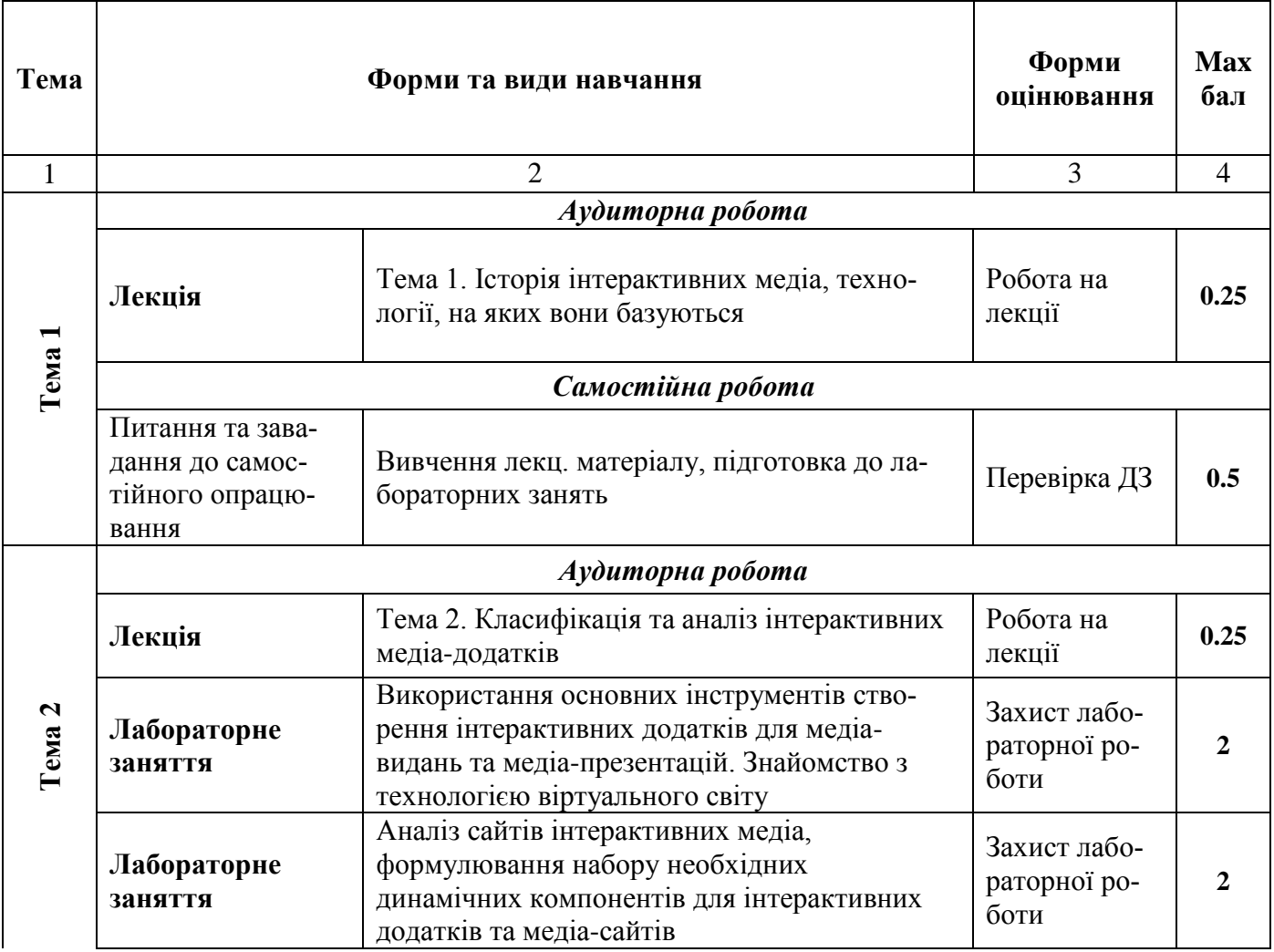

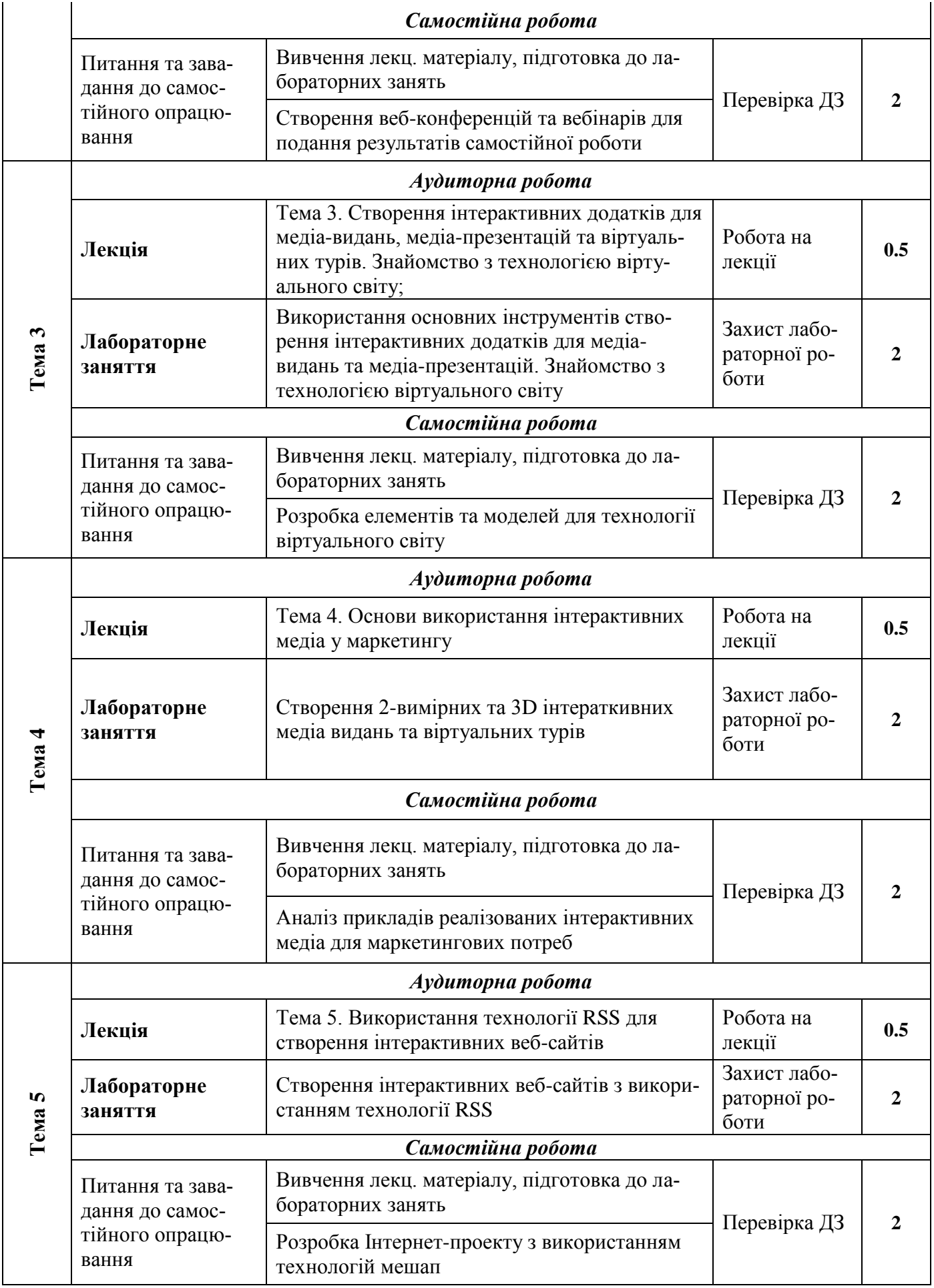

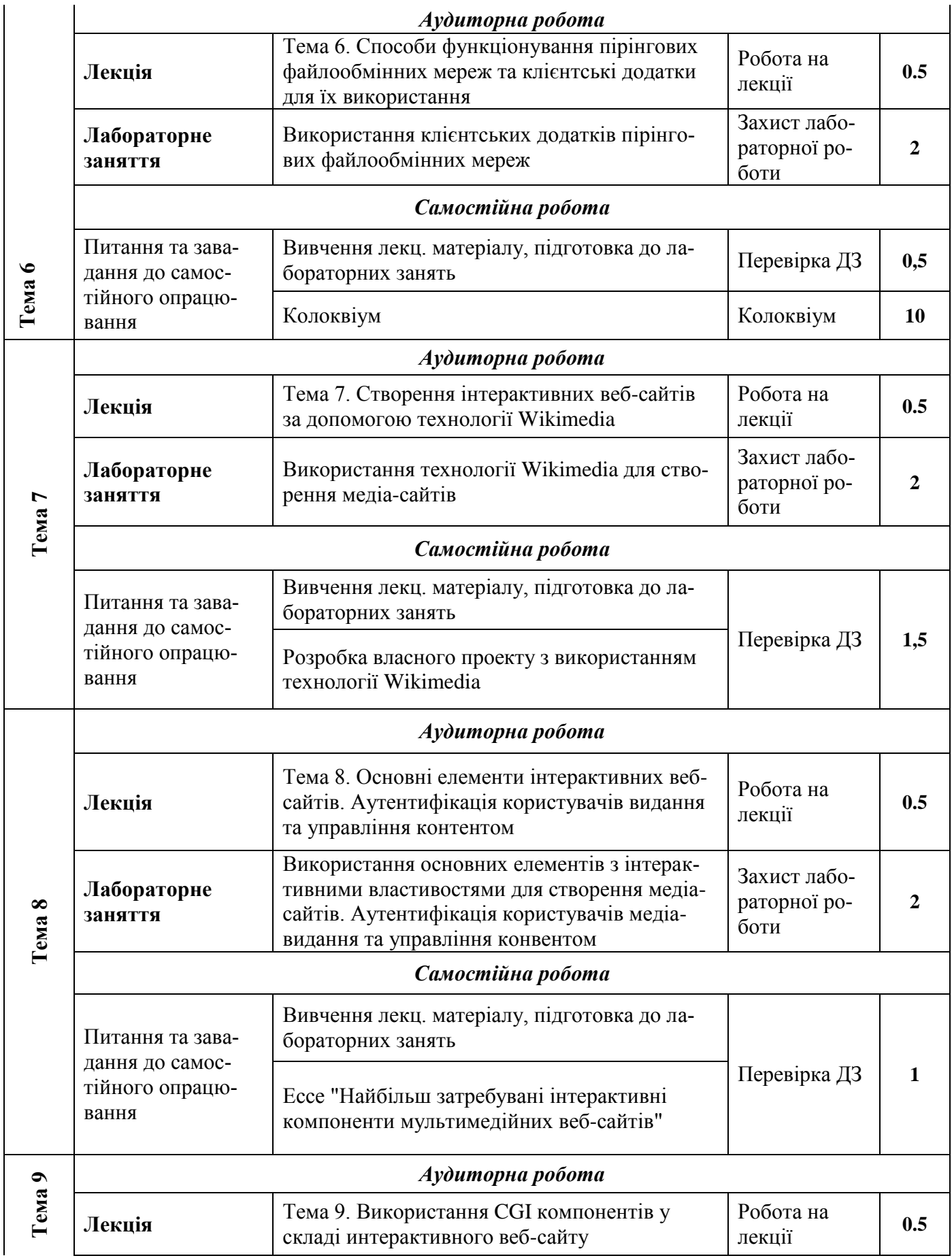

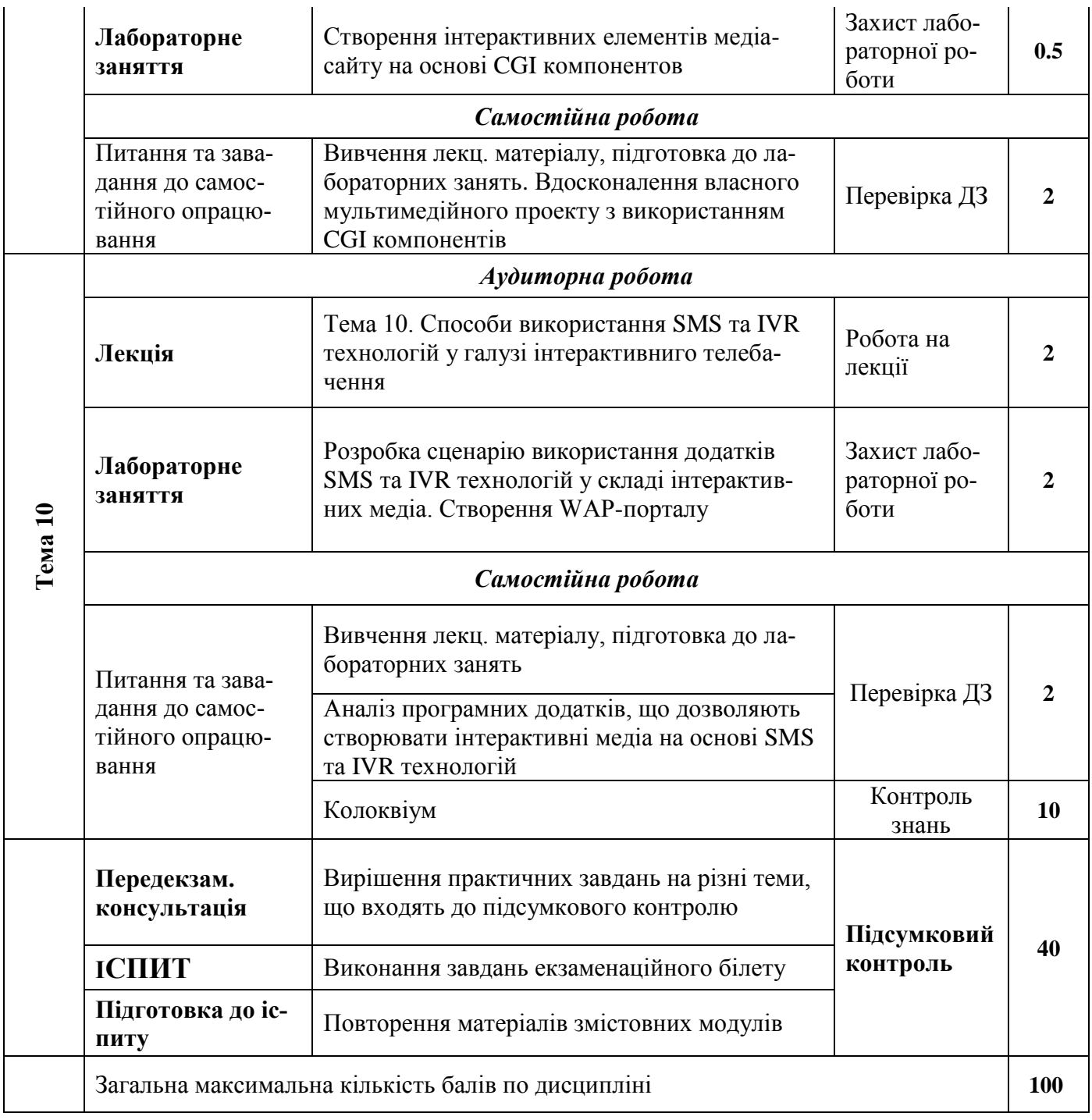

## **Рекомендована література**

## **Основна**

1. Методичні рекомендації до виконання контрольних робіт з навчальної дисципліни "Створення інтерактивних медіа" для студентів спеціальності 8.05150102 "Технології електронних мультимедійних видань" заочної форми навчання / О. С. Євсєєв. – Х. : Вид. ХНЕУ, 2012. – 64 с.

2. Методичні рекомендації до виконання лабораторних робіт з навчальної дисципліни "Створення інтерактивних медіа" для студентів напряму "Видавничо – поліграфічна справа" усіх форм навчання / укл. О. С. Євсєєв, Н. І. Прибиткова. – Х. : Вид. ХНЕУ, 2010. – 80 с. (Укр. мов.)

3. Створення інтерактивних медіа: методичні рекомендації до виконання лабораторних робіт для студентів спеціальності 186 "Видавництво та поліграфія" другого (магістерського) рівня / уклад. О. С. Євсєєв. – Харків : Вид. ХНЕУ ім. С. Кузнеця, 2017. – 56 с.

4. Методичні рекомендації до виконання самостійних робіт з навчальної дисципліни "Створення інтерактивних медіа" для студентів напряму підготовки "Технологія електронних мультимедійних видань" усіх форм навчання / укл. О. С. Євсєєв, Н. І. Прибиткова. – Х. : Вид. ХНЕУ,  $2011 - 63$  с.

5. Робоча програма навчальної дисципліни "Створення інтерактивних медіа" для студентів спеціальності 8.05150102 "Технологія електронних мультимедійних видань" денної форми навчання / уклад. О. С. Євсєєв. – Харків : Вид. ХНЕУ ім. С. Кузнеця, 2017. – 58 с.

6. Створення інтерактивних медіа [Електронний ресурс] : методичні рекомендації до самостійної роботи студентів спеціальності 186 "Видавництво та поліграфія" другого (магістерського) рівня / уклад. О. С. Євсєєв. – Харків : ХНЕУ ім. С. Кузнеця, 2019. – 61 с.

7. Створення інтерактивних медіа : навчальний посібник для студентів спеціальності 8.05150102 "Технології електронних мультимедійних видань" / О. С. Євсєєв. – Харків : Вид. ХНЕУ ім. С. Кузнеця, 2015. – 134 с.

#### **Додаткова**

8. Маркетинг в социальных медиа. Интернет-маркетинговые коммуникации : учеб. пособ. / под. ред. Данченок Л. А. – СПб. : Питер, 2013. – 288 с.

9. Ушанов П. Медиа рилейшнз. Основные аспекты взаимодействия СМИ и public relations : учеб. пособ. / П. В. Ушанов. – М. : Флинта, 2012. – 80 с.

## **Інформаційні ресурси**

10. Голос как инструмент управления. Требования к современной платформе IVR [Электронный ресурс]. – Режим доступа : http://www.billing. ru/guest /node/303.

11. Джефф П. Трехмерные миры в Web [Электронный ресурс] / П. Джефф. – Режим доступа : http://www.unix.org.ua/press/skpress/pc\_mag /p966.htm.

12. Мэшап [Электронный ресурс]. – Режим доступа : http://ru.wiki pedia.org/.

13. Интернет-порталы [Электронный ресурс]. – Режим доступа : http://www.evostok.ru/ru/services/internet\_portaly/.

14. Лучшие примеры интерактивного маркетинга [Электронный ресурс]. – Режим доступа : http://www.biztimes.ru/index.php?artid=173.

15.Мобильный маркетинг: Как могут маркетологи использовать новое интерактивное медиа-пространство? [Электронный ресурс]. – Режим доступа : http://www.dma.com.ua.

16. Сайт, посвящённый RSS-технологиям. – Режим доступа : http://rss.net.ua/.

17. Сайт виртуальных туров. – Режим доступа : [http://www.ireality.ru/.](http://www.ireality.ru/)

19. Смайл софт документация. IP контакт центр Smile IP Contact Center [Электронный ресурс]. – Режим доступа : https://www.smile–soft.com/index.php/ua/ipcc–documents.

20. Технологии создания виртуальных туров [Электронный ресурс]. – Режим доступа : [http://vt.fsm.dp.ua/content/view/7/1/.](http://vt.fsm.dp.ua/content/view/7/1/)

21. Услуги по Агрегации SMS и IVR трафика [Электронный ресурс]. – Режим доступа : [http://www.e–vostok.ru/ru/services/agregatsya\\_trafika/.](http://www.e-vostok.ru/ru/services/agregatsya_trafika/)

22. Google Alerts [Электронный ресурс]. – Режим доступа : https://support.google.com/websearch/answer/4815696?visit\_id=637154151818619218- 316723671&hl=en&rd=1

23. Google forms [Электронный ресурс]. – Режим доступа : https://sport.google.com/docs/answer/6281888?co=GENIE.Platform%3DDesktop&hl=ru

24. Google street view и создание собственных панорам [Электронный ресурс]. – Режим доступа : https://www.google.com.ua/intl/ru/streetview/contributors/

25. Kolor Autopano Pro Documentation [Electronic resoursce]. – Acces mode : [http://www.autopano.net/wiki–en/Autopano\\_Pro\\_Documentation.](http://www.autopano.net/wiki-en/Autopano_Pro_Documentation)

26. Kolor Panotour Documentation [Electronic resoursce]. – Acces mode :

http://www.autopano.net/wiki-en/action/view/Panotour\_Pro\_2\_Documentation.

27. IFTTT как пользоваться [Электронный ресурс]. – Режим доступа : https://androidp1.ru/ifttt-polzovatsya-obzor-instruktsiya-russkom/

28. Wikipedia – свободная энциклопедия. – Acces mode : http://www.ru.wikipedia.org/wiki.

29. Zapier – использование и интеграция [Электронный ресурс]. – Режим доступа : https://esputnik.com/support/integraciya-s-pomoshchyu-zapier

30. Комп'ютерна анімація (186Т 6.051501, 2 курс) Євсєєв О.С. : https://pns.hneu.edu.ua/course/view.php?id=2278

31. Сайт ПНС Створення інтерактивних медіа (186 "Видавництво та поліграфія", 1курс) Євсєєв О.С. [Електронний ресурс] – Режим доступу https://pns.hneu.edu.ua/course/view.php?id=1965